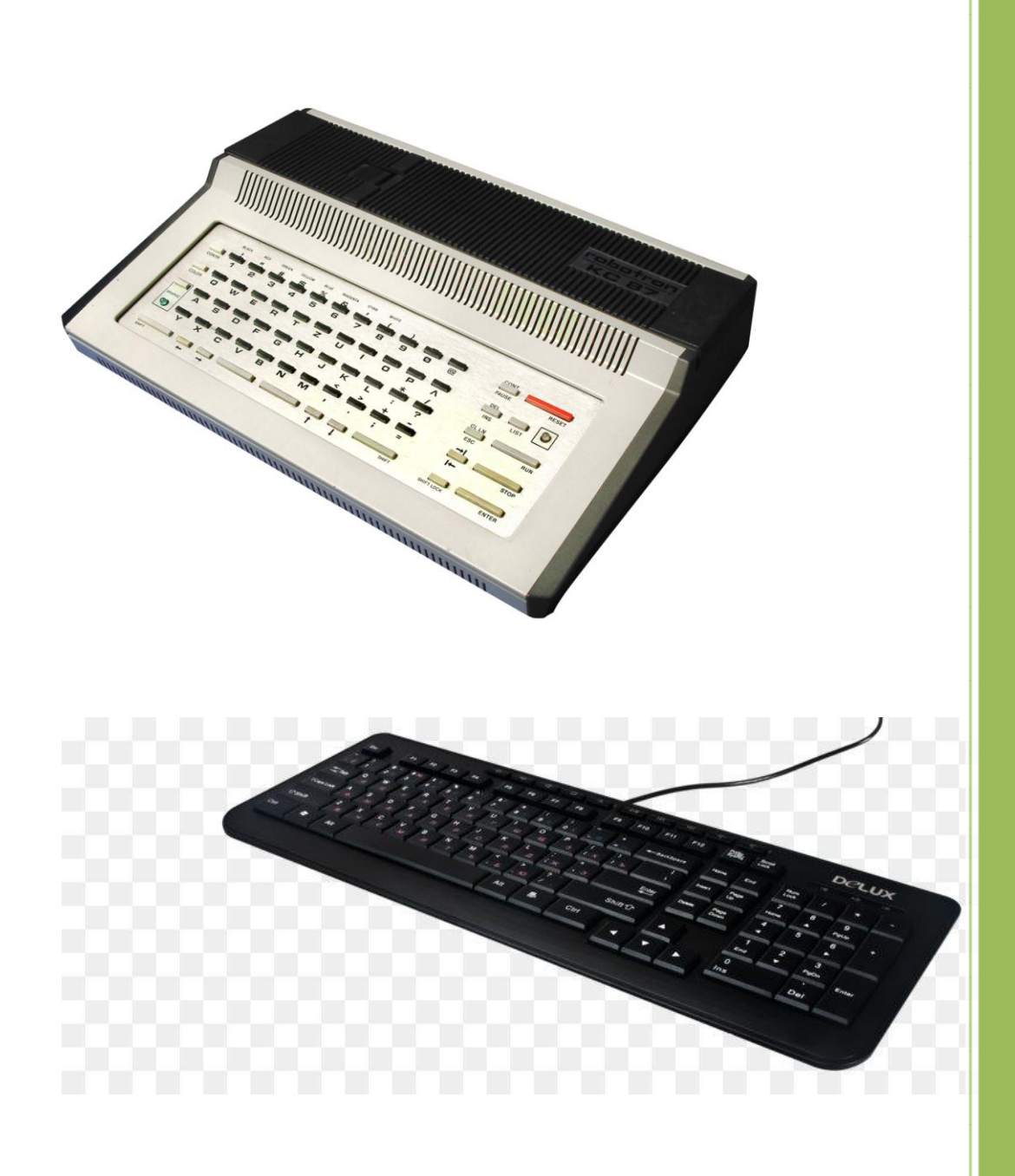

© H.Kn. / W.Ha. 10.2020

Tastaturinterface PS/2-PC-Tastatur an Z9001 / KC87

# Inhaltsverzeichnis

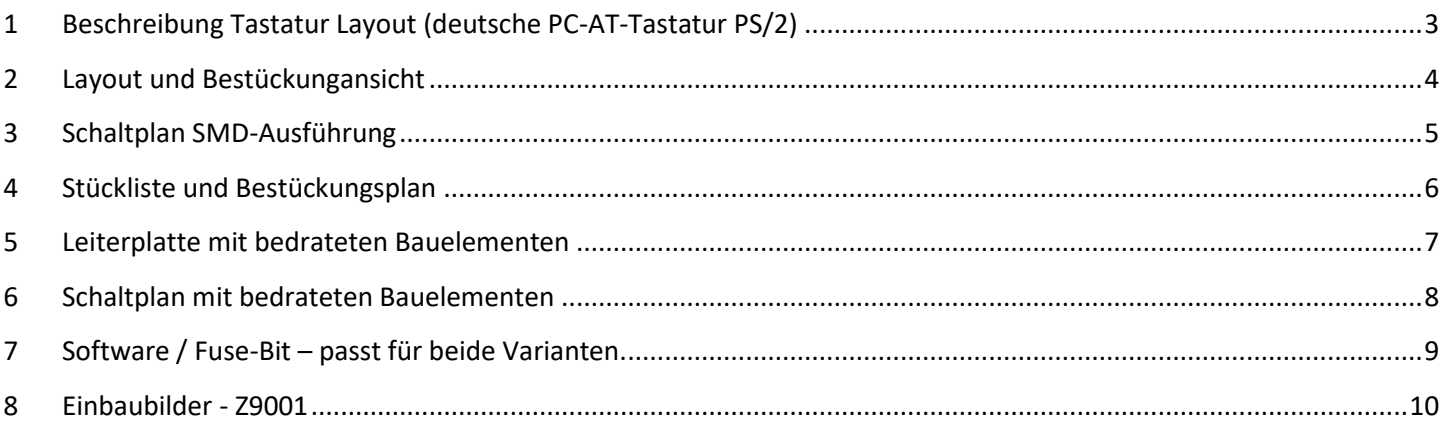

## <span id="page-2-0"></span>**1 Beschreibung Tastatur Layout (deutsche PC-AT-Tastatur PS/2)**

Auf einer kleinen Platine von 35x35mm ist die Elektronik untergebracht.

Ein Prozessor ATMega 88p (168p,328p) steuert 3 IC´s die als Analogschalter arbeiten.

Die Software wurde mit Bascom erstellt.

Hier ist ein Bild der PC-Tastatur – deutsches Layout mit PS/2 Stecker. Die rote Beschriftung sind die speziell zugeordneten Funktionen. Alle anderen Tasten behalten ihre Zuordnung.

Die Tasten ß,Ä,Ö,Ü, F7 und Pause/Untbr haben keine Funktion und sind auch nicht nutzbar.

Nur die Tasten F5 bis F11 – außer F7 sind noch frei.

Reset wird realisiert, wenn zuerst Reset1 (Bild up) und dann Reset2 (Bild down) gedrückt werden.

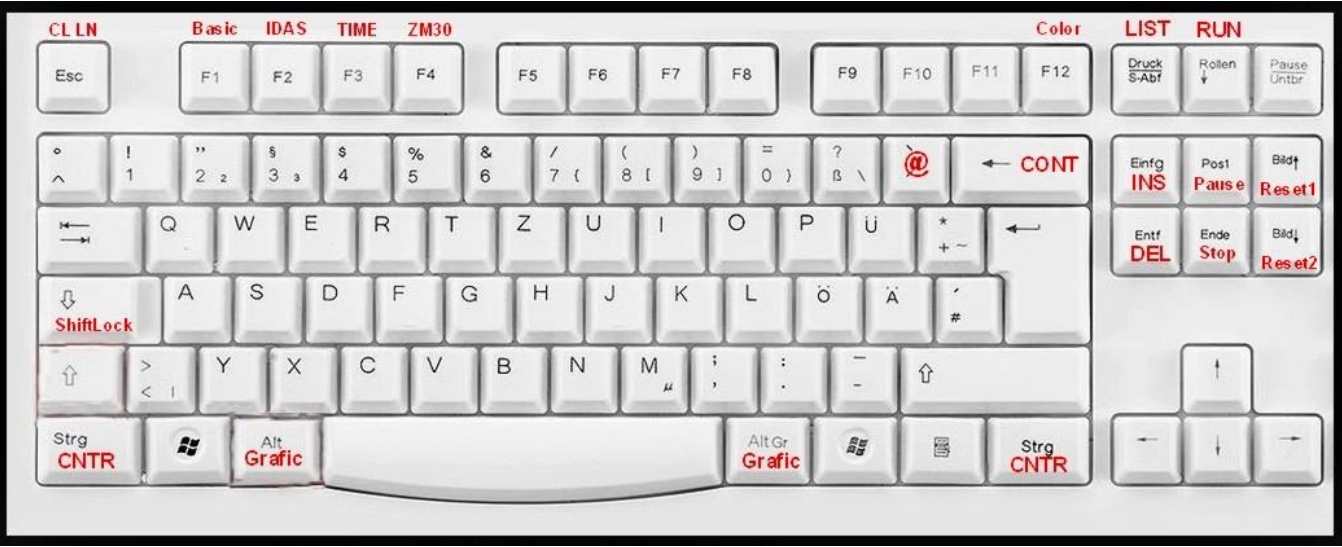

### <span id="page-3-0"></span>**Layout und Bestückungansicht**

**Hinweis:** J5 muss nicht bestückt werde. Ist eine ser. Schnittstelle für Debug.

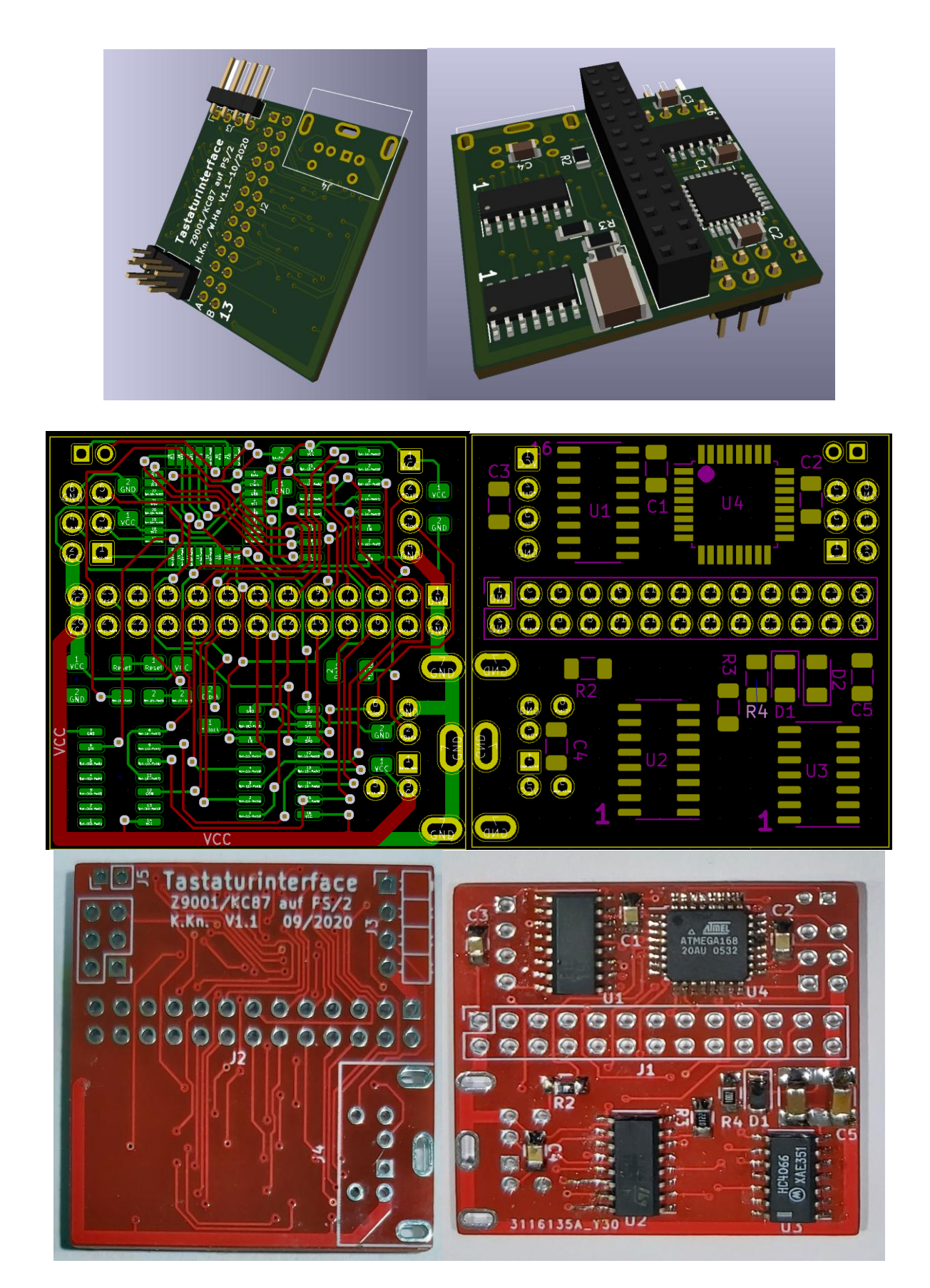

#### <span id="page-4-0"></span>**Schaltplan SMD-Ausführung**

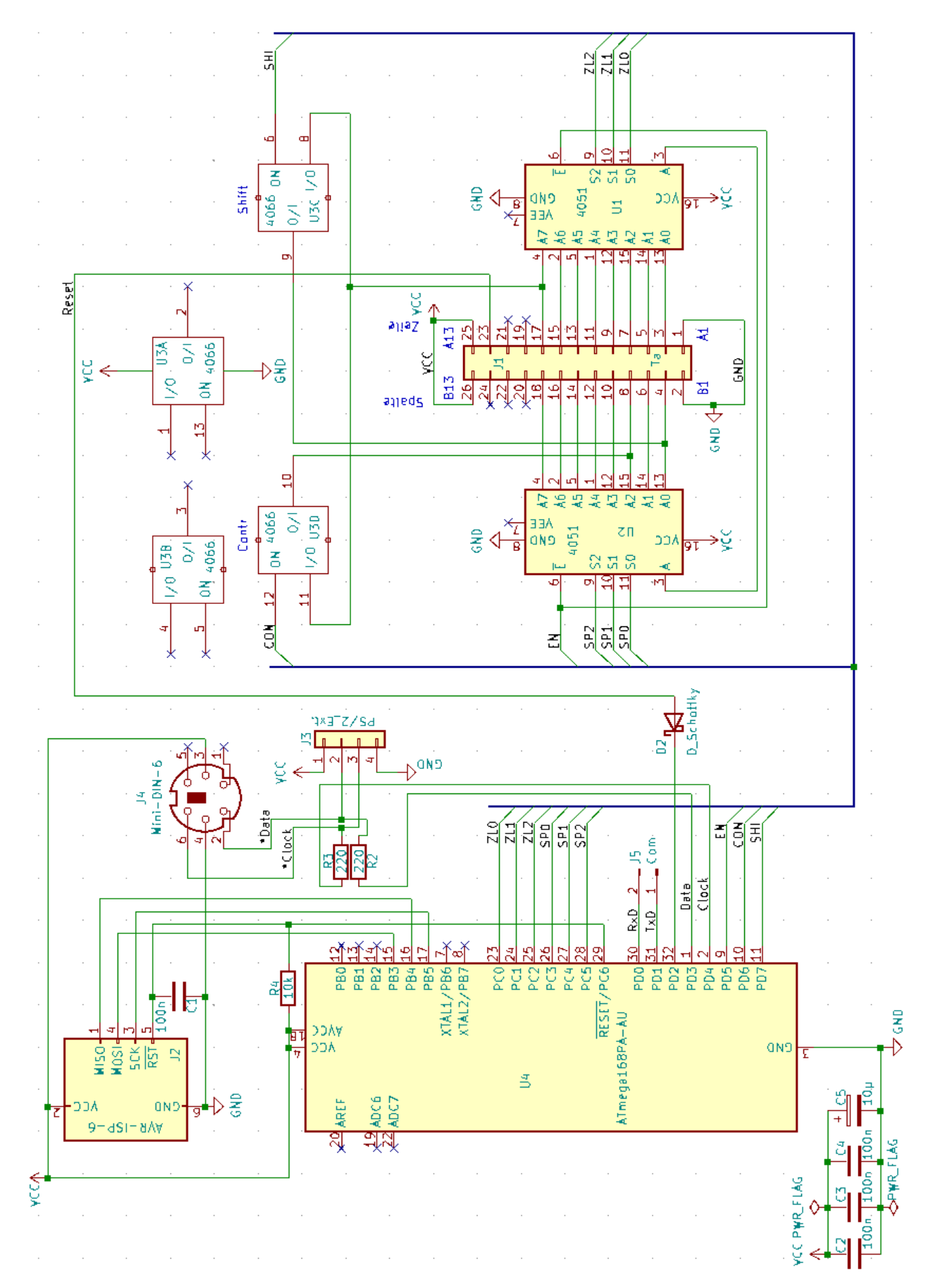

#### <span id="page-5-0"></span>**Stückliste und Bestückungsplan**

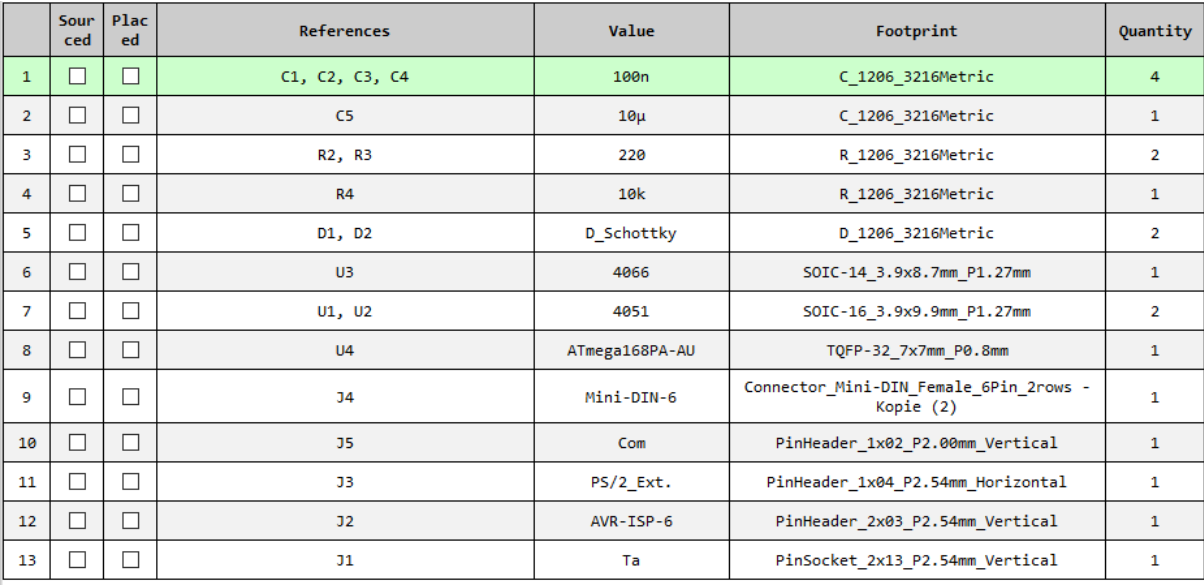

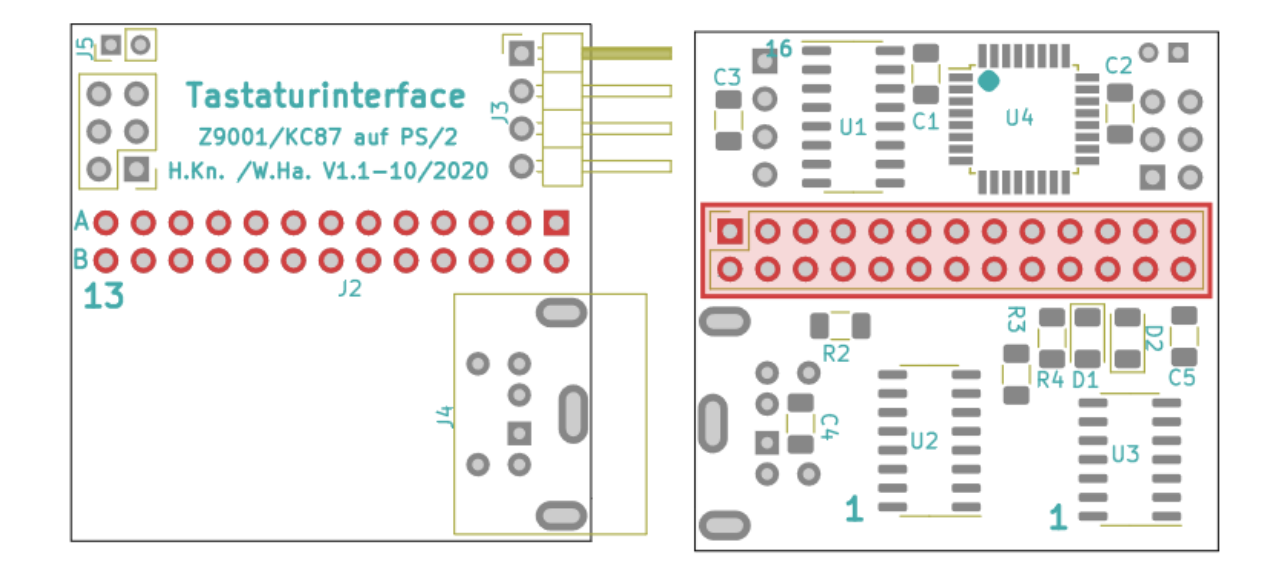

#### <span id="page-6-0"></span>**Leiterplatte mit bedrateten Bauelementen**

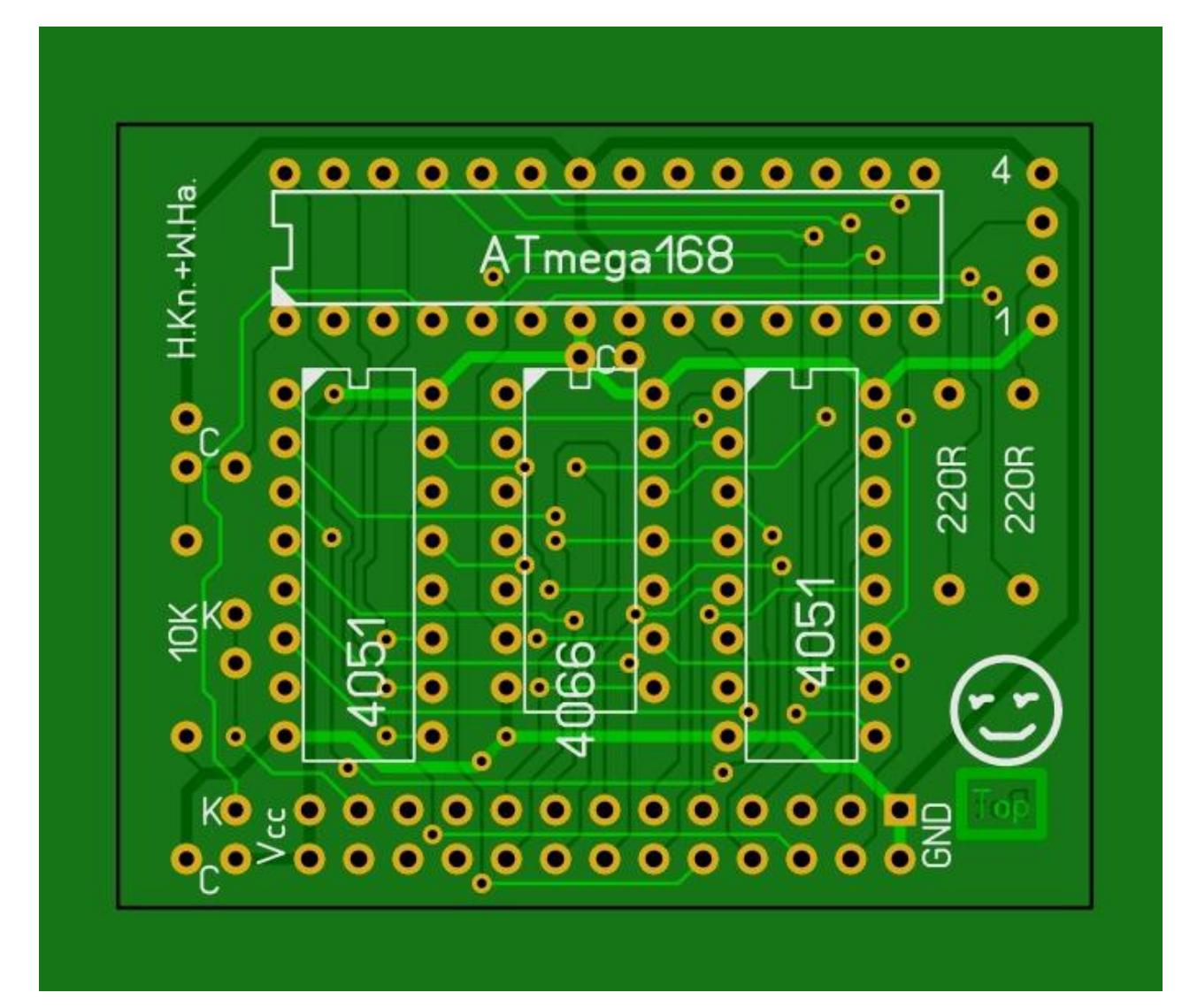

# <span id="page-7-0"></span>**6 Schaltplan mit bedrateten Bauelementen**

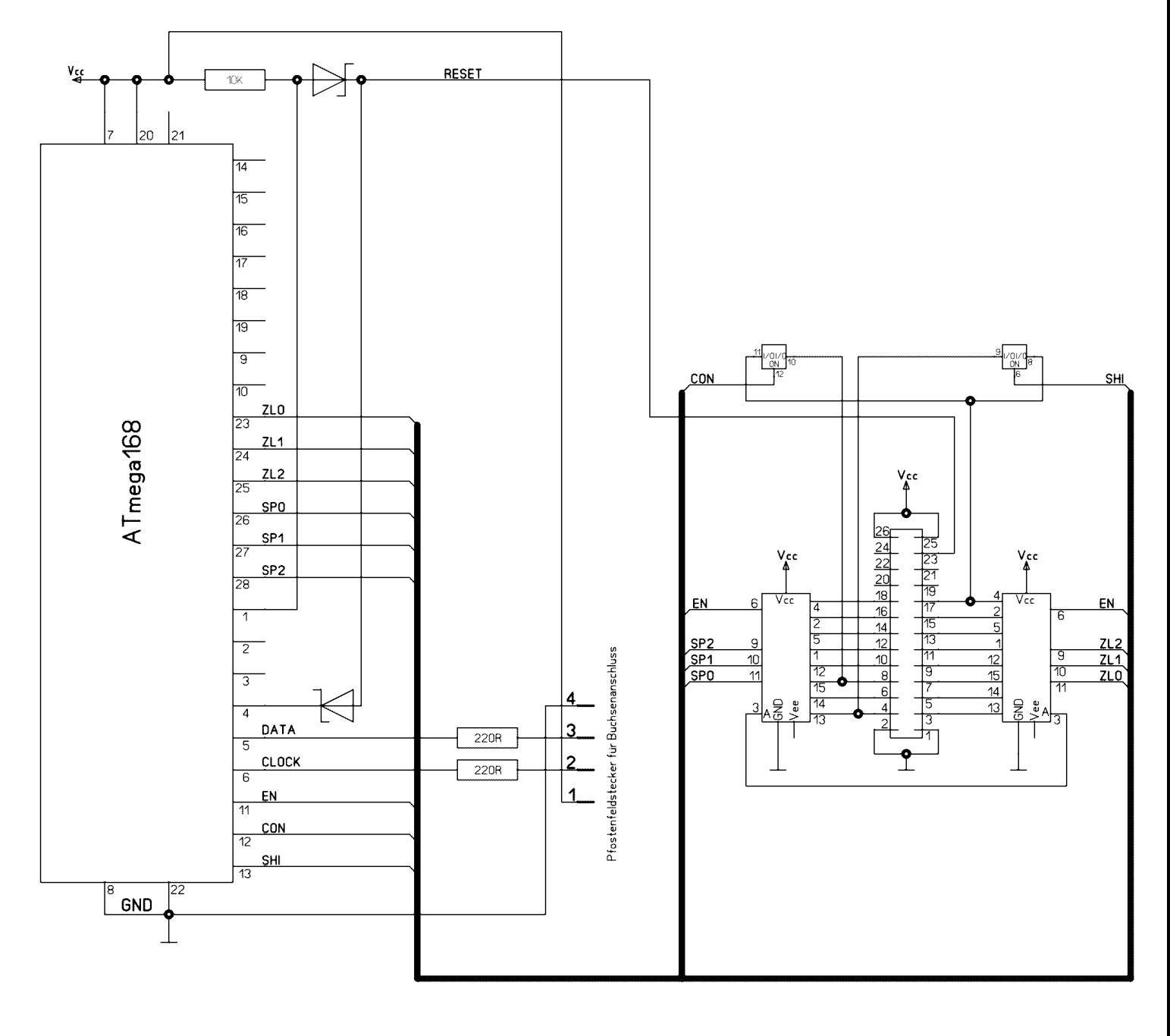

PS/2-Adapter KC87

 $\frac{4}{5}$  $\frac{1}{13}$ 

W.Harwardt 26.10.2020

#### <span id="page-8-0"></span>**7 Software / Fuse-Bit – passt für beide Varianten.**

Hex-Datei für den ATMega 168P - unbedingt den 168P-Typ verwenden!

**Dateiname:** KC87\_PS2\_V2.1.hex – (Reset wurde verbessert. Diode D1 ist zu entfernen!)

**Download hier:** [https://hc-ddr.hucki.net/wiki/lib/exe/fetch.php/z9001/erweiterungen/key\\_ps2.zip](https://hc-ddr.hucki.net/wiki/lib/exe/fetch.php/z9001/erweiterungen/key_ps2.zip)

Bei Änderungen kommt eine neue Datei mit fortlaufendem Versions-Nr.

Aktuell V 2.1

Fusebits:

Lock = FF

 $Hi = E2$ 

 $Lo = DF$ 

 $Ext = F9$ 

#### <span id="page-9-0"></span>**Einbaubilder - Z9001**

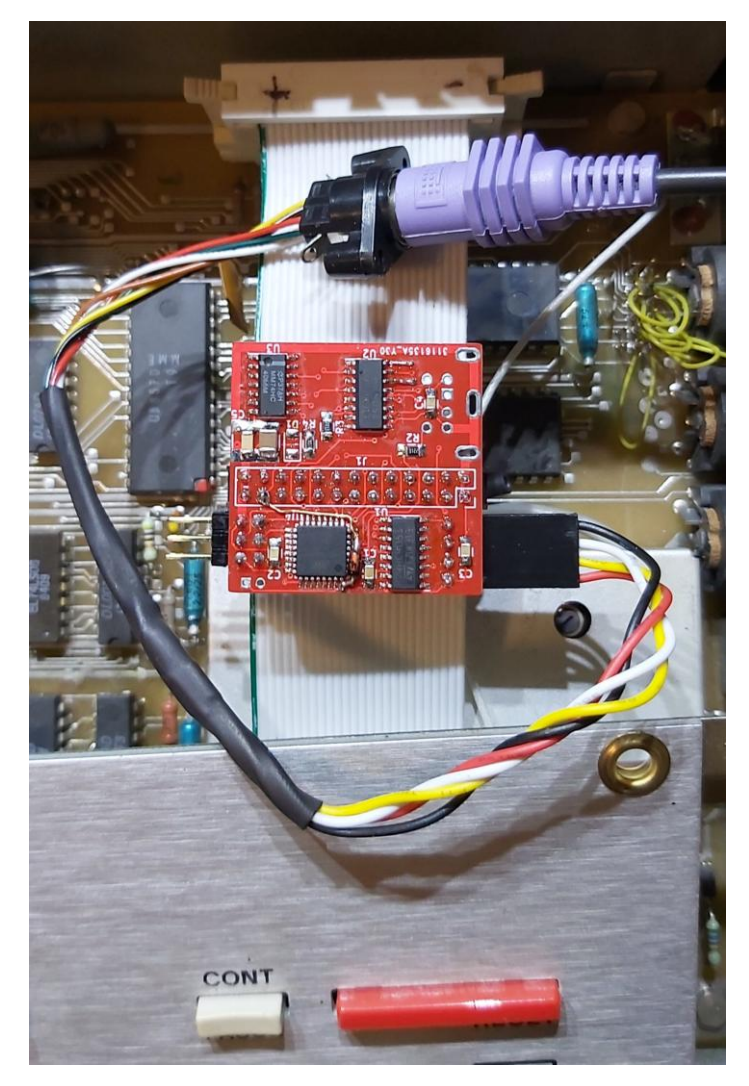

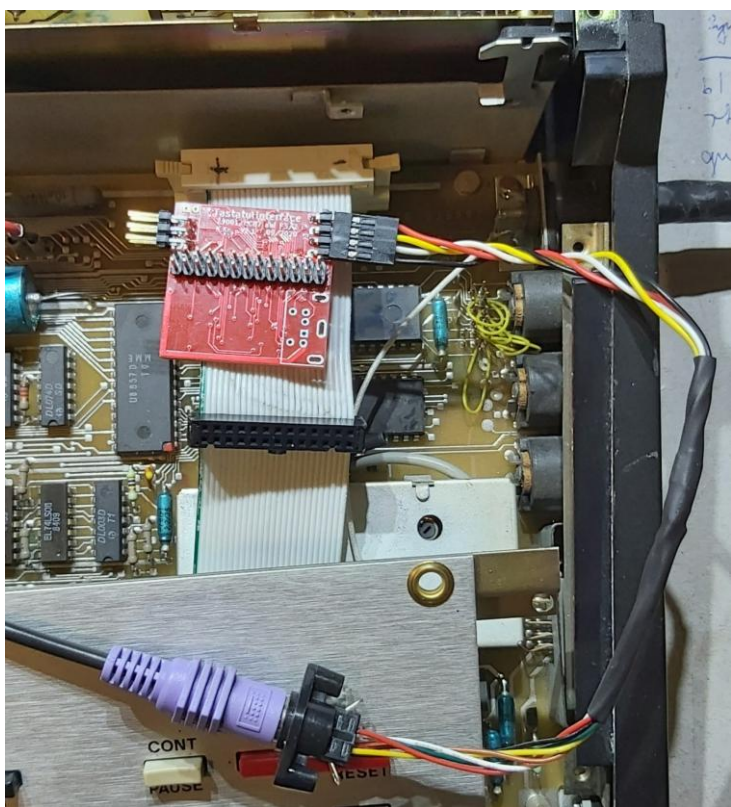

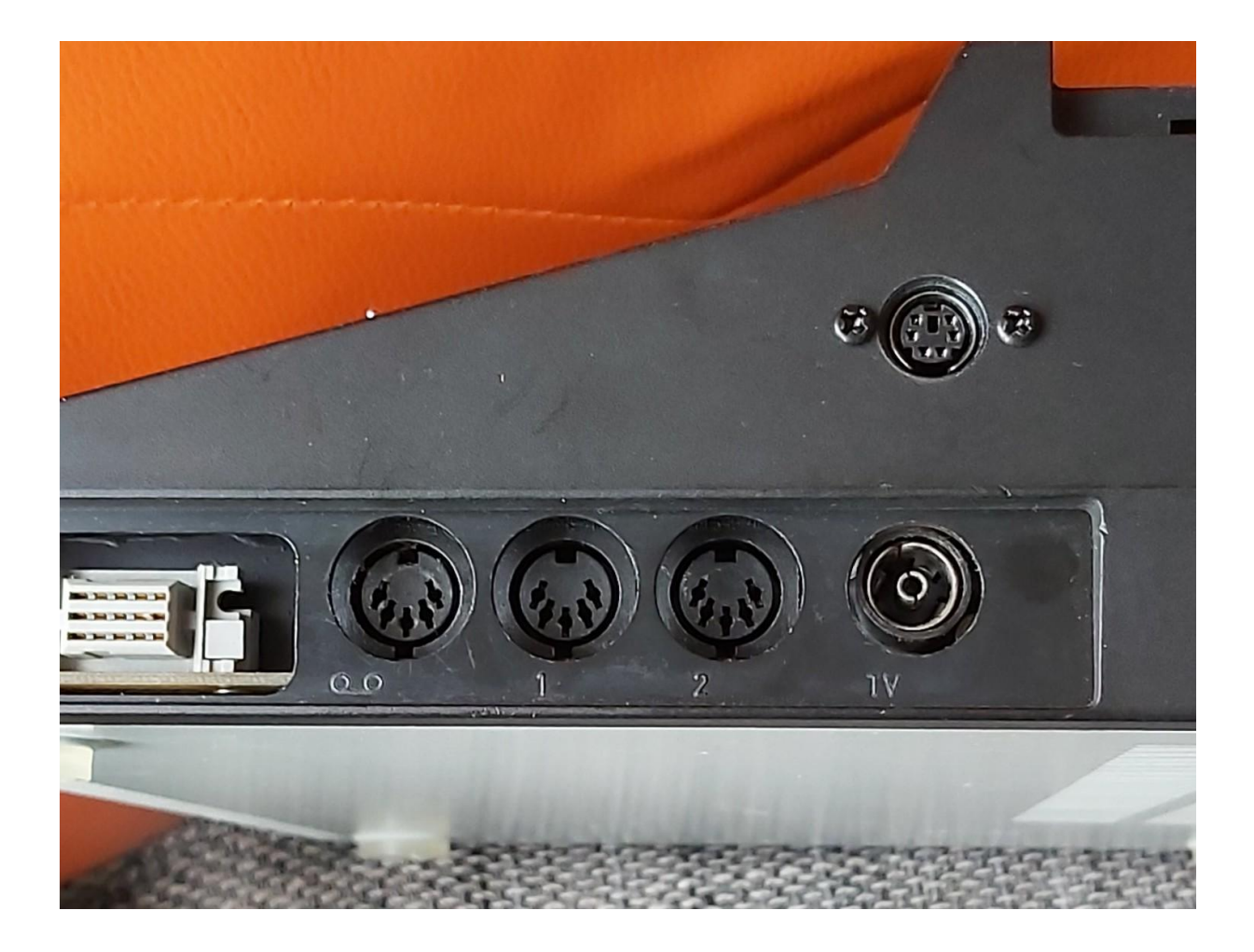